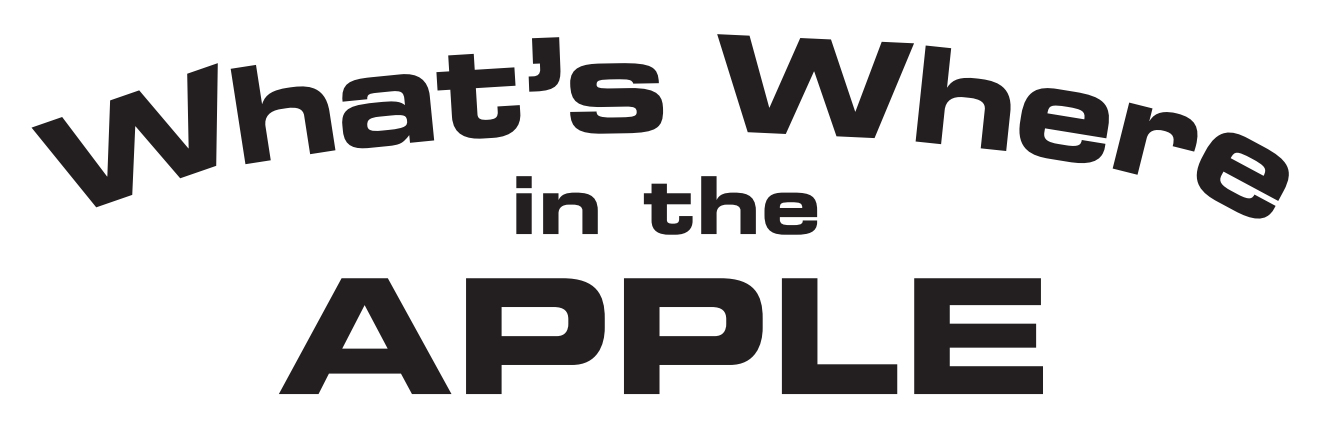

# **Enhanced Edition**

A Complete Guide to the Apple II Computer

*Original Edition:* William F. Luebbert & Phil Daley

*Featuring Publishing Legend:* Robert Tripp

*Enhanced Edition:* Brian Wiser & Bill Martens

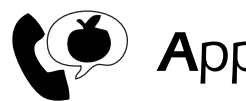

Apple PugetSound Program Library Exchange

#### *What's Where in the Apple – Enhanced Edition: A Complete Guide to the Apple II Computer*

Copyright © 2016 by Apple Pugetsound Program Library Exchange (A.P.P.L.E.). All Rights Reserved.

Published by Apple Pugetsound Program Library Exchange (A.P.P.L.E.) www.callapple.org

Paperback ISBN: 978-1-365-17364-6

#### ACKNOWLEDGEMENTS

We would like to thank the original authors and publishers for this incredible resource: William F. Luebbert, Phil Daley, and Robert Tripp. Produced in coordination with Robert Tripp.

Special thanks to Antoine Vignau, Javier A. Rivera, Mike Willegal, Paul Hagstrom, and Sean Fahey for technical feedback.

The Cover and Book were designed by Brian Wiser.

#### PRODUCTION

*What's Where in the Apple – Enhanced Edition*  $\rightarrow$  © 2016 Apple Pugetsound Program Library Exchange Brian Wiser  $\rightarrow$  Design, Layout, Editing, Proofreading, Chapter Revisions Bill Martens  $\rightarrow$  Proofreading, Chapter Revisions, Additional IIe/IIc Chapters

*What's Where in the Apple – eWWA*  $\rightarrow$  © 2012 FlexAble Systems, Inc. Donna Tripp, Robert Tripp, Andrew Molloy, Brian Wiser, Peter Wong

*What's Where in the Apple*  $\rightarrow \mathbb{C}$  1982, 1984 The Computerist, Inc. William F. Luebbert, Phil Daley, Robert Tripp, Emmalyn Bentley, Ford Cavallari, Paula Kramer, Marjorie Morse

#### DISCLAIMER

No part of this book may be reproduced, distributed or transmitted in any form or by any means, including photocopying, scanning, or other electronic or mechanical methods, without prior written permission of the publisher, except in the case of brief quotations contained in articles and reviews, and program listings which may be entered, stored and executed in a computer system, but not reproduced for publication.

*What's Where in the Apple* programs are available on a disk image from: www.callapple.org. No warranty of disk images is made or implied and should be used at your own risk.

*What's Where in the Apple – Enhanced Edition: A Complete Guide to the Apple II Computer* is an independent publication and has not been authorized, sponsored, or otherwise approved by any institution, public or private.

All images are under copyright and the property of Apple Pugetsound Program Library Exchange, or as otherwise indicated. Use is prohibited without prior permission.

Apple and all Apple hardware and software brand names are trademarks of Apple Inc., registered in the United States and other countries. All other brand names and trademarks are the property of their respective owners.

While all possible steps have been taken to ensure that the information included within is accurate, the publisher, producers, and authors shall have no liability or responsibility for any errors or omissions, or for loss or damages resulting from the use of the information and programs contained herein.

# AUTHORS

#### **William F. Luebbert**

William F. Luebbert was adjunct Professor of Engineering at Thayer School of Engineering, Dartmouth College, Hanover, New Hampshire. He was also president of the Computer Literacy Institute, an organization founded in 1980 to train educators in the uses and applications of computers in education. He received the Automation Educator of the Year Award from *Business Automation* magazine*,* the Certified Data Processor Award from the Data Processing Management Association, and the American Society for Engineering Education Award and Prize for excellence in teaching engineering students.

Professor Luebbert, a U.S. Army retired Colonel, served on the faculty of the U.S. Military Academy, West Point, New York, from 1960 to 1978, where he taught Electrical Engineering and headed the Academic Computer Center.

#### **Phil Daley**

Phil Daley is a software engineer who was the technical editor and in-house Apple specialist for Micro Ink, Inc., the publisher of *MICRO – The 6502 Journal* and the original publisher of *What's Where in the Apple.* He was a high school math and music teacher in Hillsborough, New Hampshire as well as an activist for the Boston Computer Society. In 1984, he created the Apple IIe Appendix (now a revised Chapter 21) for *What's Where in the Apple*. He holds a Bachelor of Science and a Master of Arts degree from the University of Connecticut.

### **Robert Tripp**

Robert Tripp started The Computerist in 1976 and Micro Ink in 1979. As an original Apple-1 owner, he is in the unique position of having received technical support from both Steve Jobs and Steve Wozniak, the founders of Apple, Inc. He published *MICRO – The 6502 Journal* from 1978 through 1984, along with a dozen 6502-related technical books. The magazine was a programming mainstay with coverage of many 6502 computing platforms of the time.

Because of Robert's interest and perseverance, he convinced author Dr. William F. Luebbert to expand the original *What's Where in the Apple* 7-page article into a highly-detailed, complete book. It was this resulting book, with its accompanying Atlas and Gazetteer, that became such an important resource in Apple II programmer's libraries. From 1982 to 1984, he published several versions of *What's Where in the Apple*, selling over 40,000 copies before it went out of print. He revisited that book with the *eWWA* released as a PDF in 2012. Robert has also developed computer-based medical products, including the first FDA-approved device for measuring human tremors, and was an Adjunct Professor at Arizona State University.

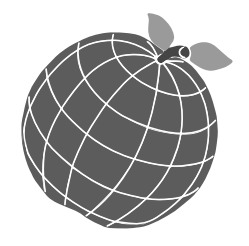

# CONTENTS

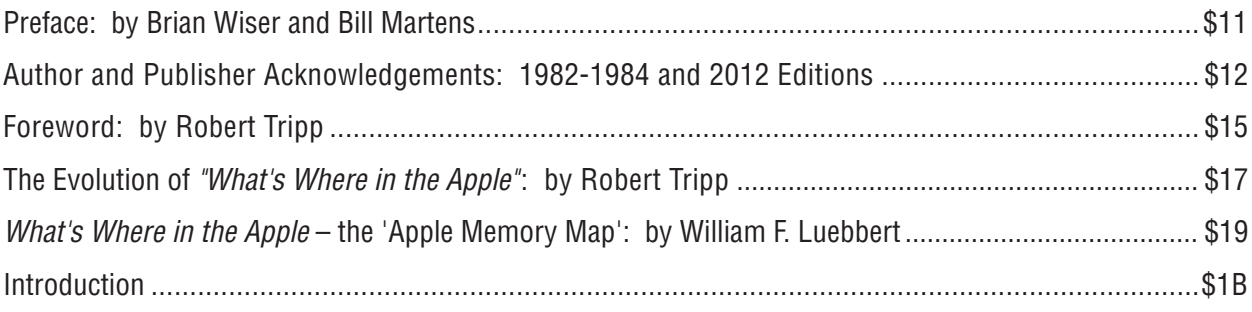

# GUIDE

## **1. There's More In Your Apple II Than You Think**

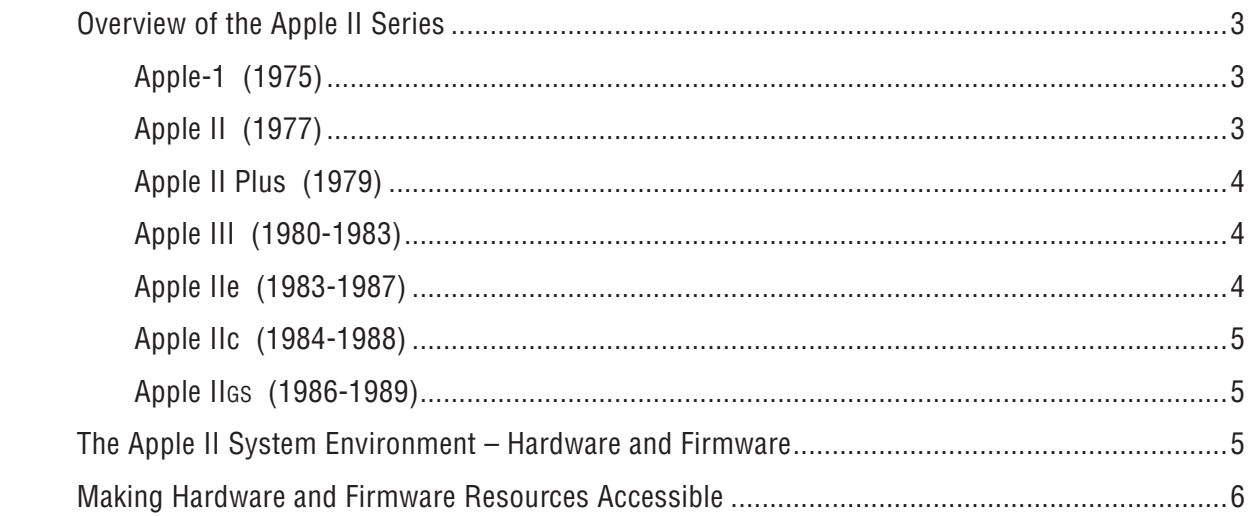

## **2. System Specific Programming**

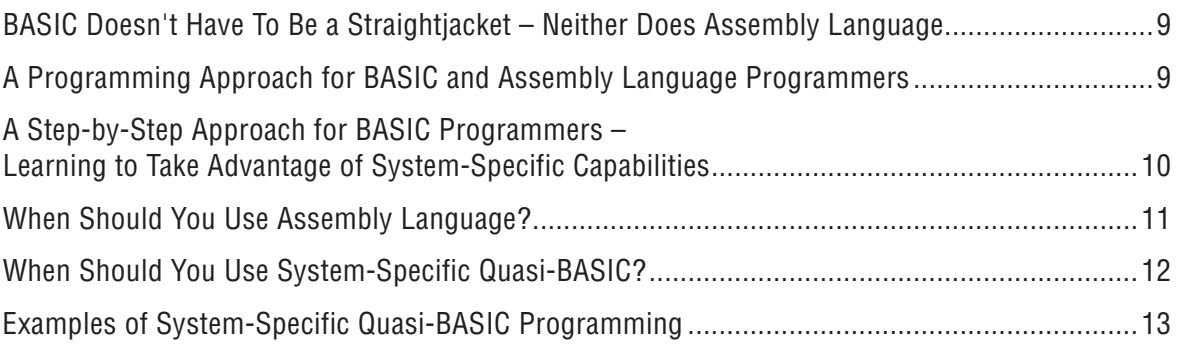

## **3. PEEKing Can Be Informative**

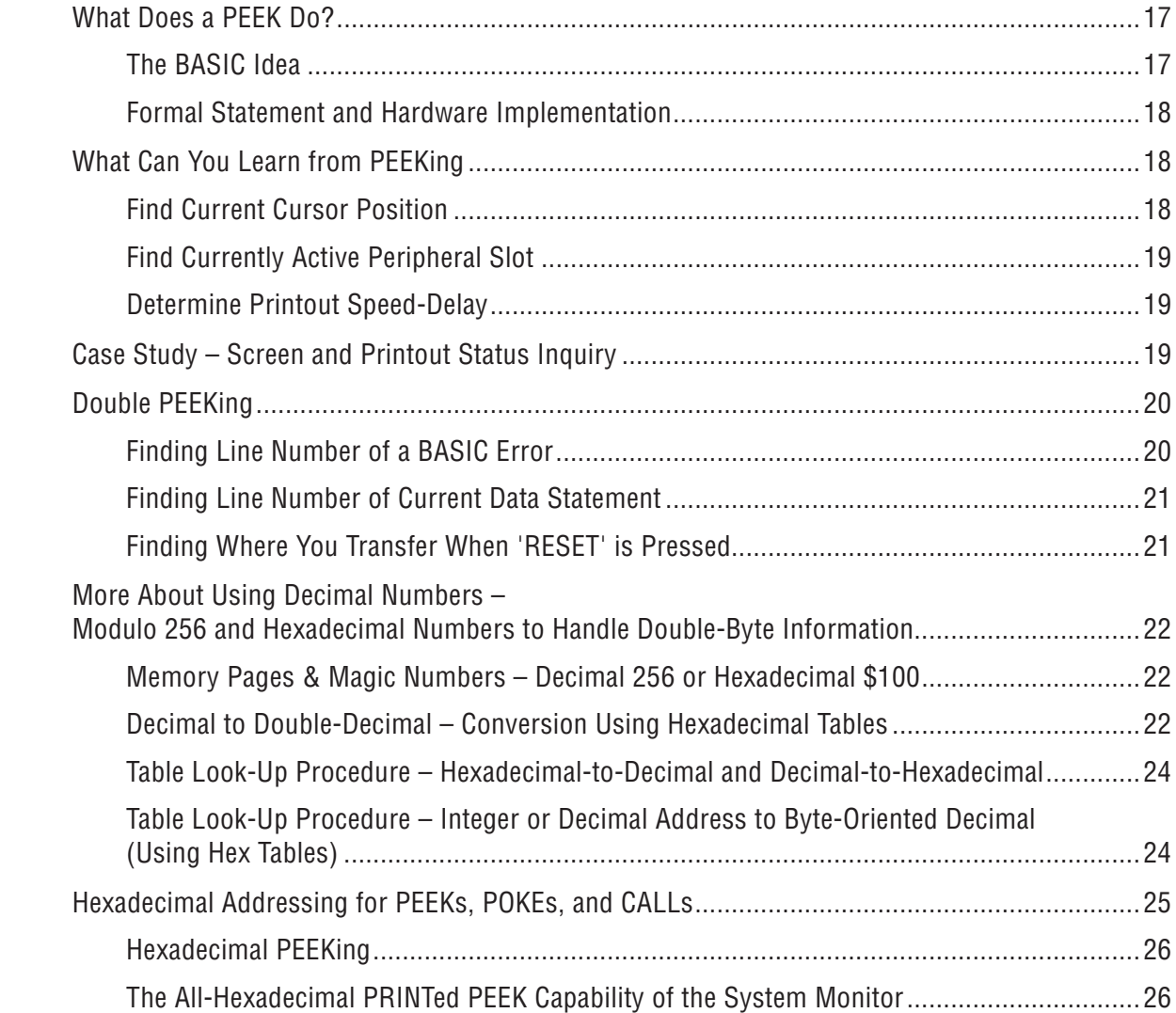

## **4. POKEs Can Make Changes**

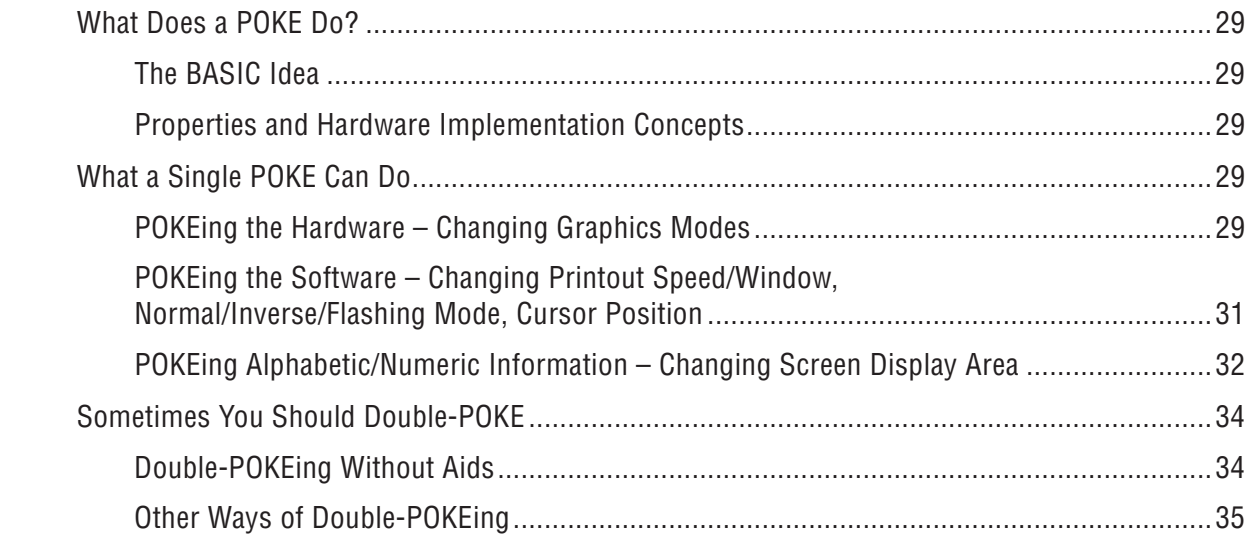

## **5. CALLs Can Make Things Happen**

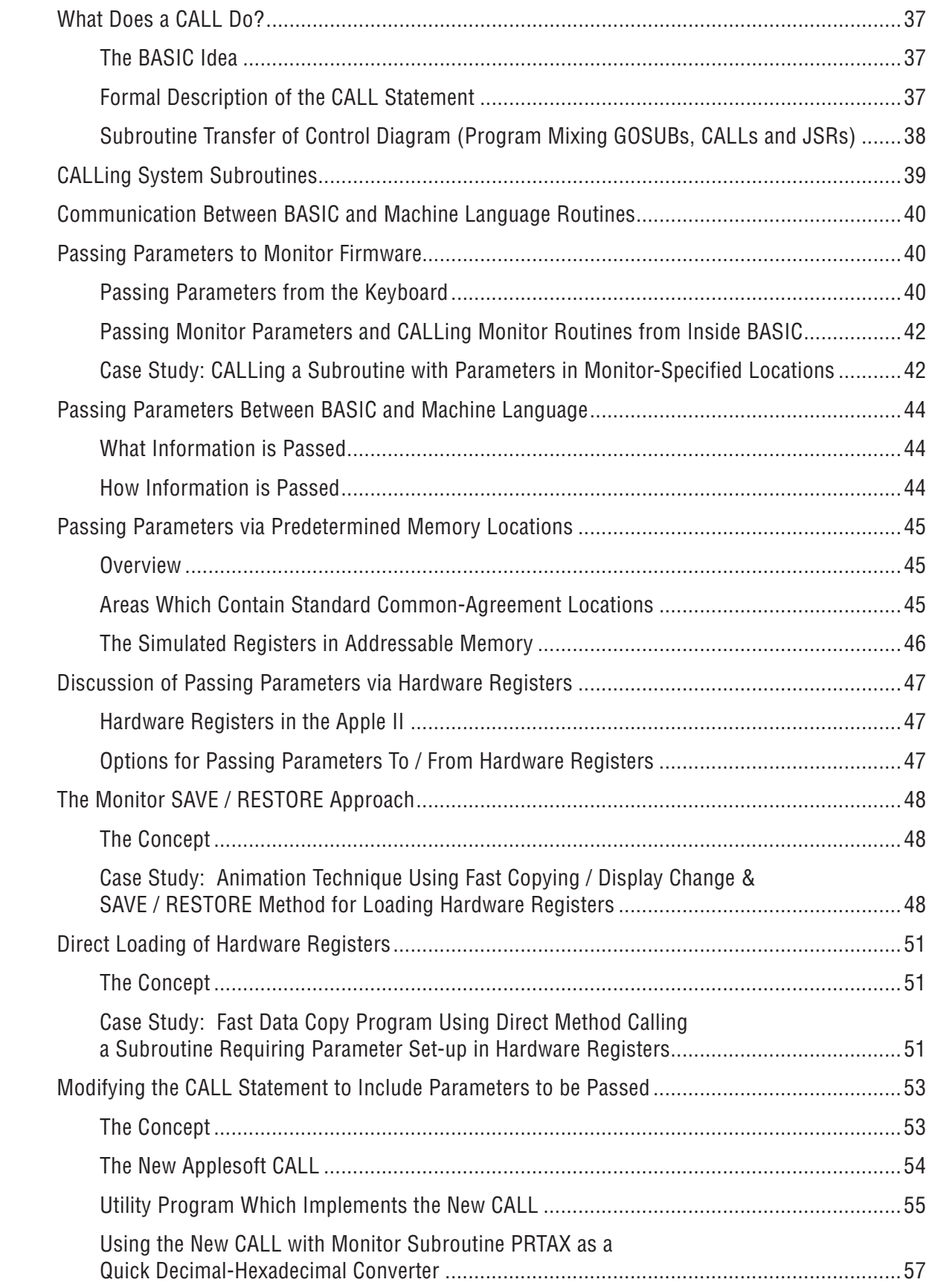

### **6. Apple Architecture I**

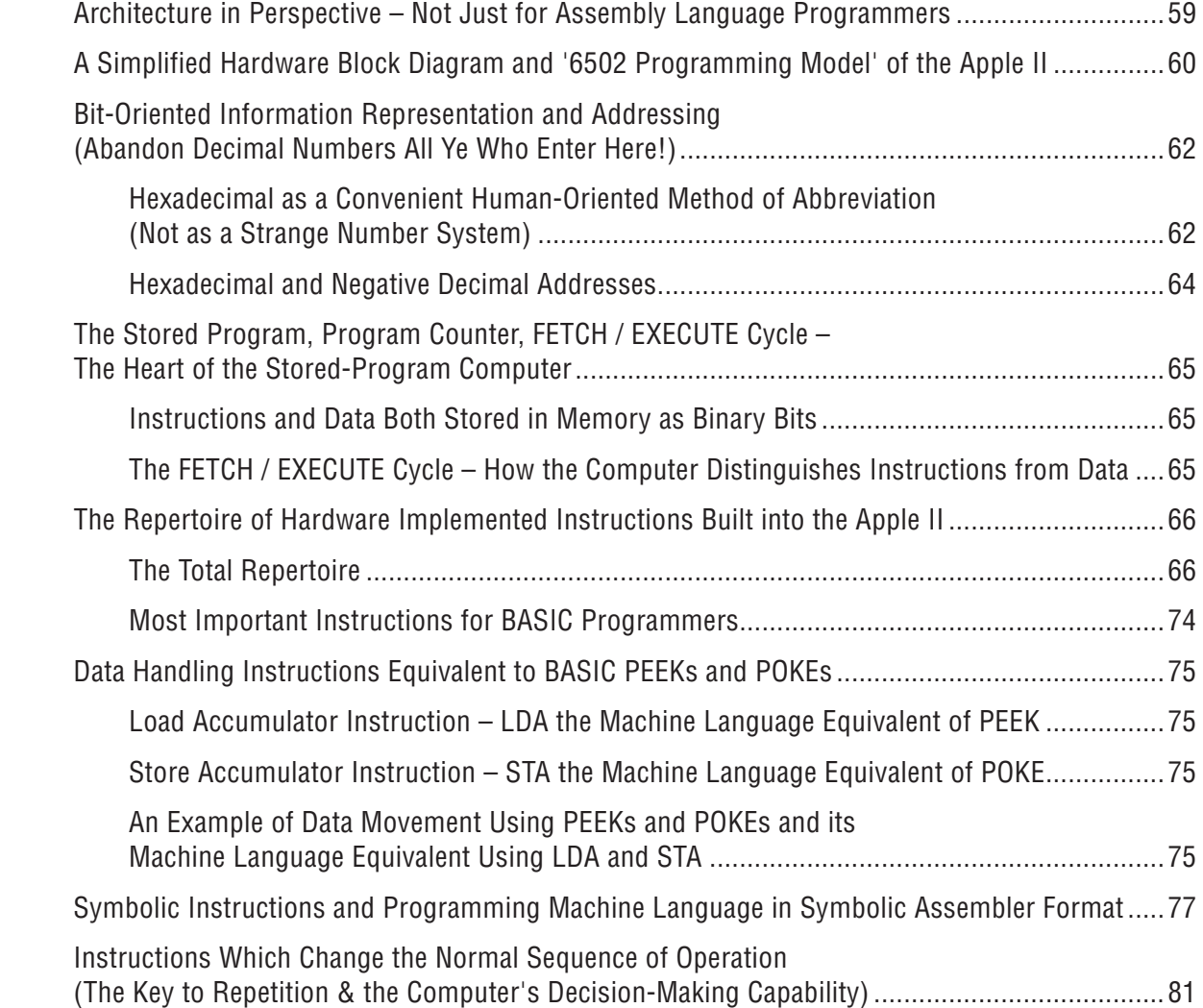

## **7. Apple Architecture II: Addressing in the 6502 Microprocessor**

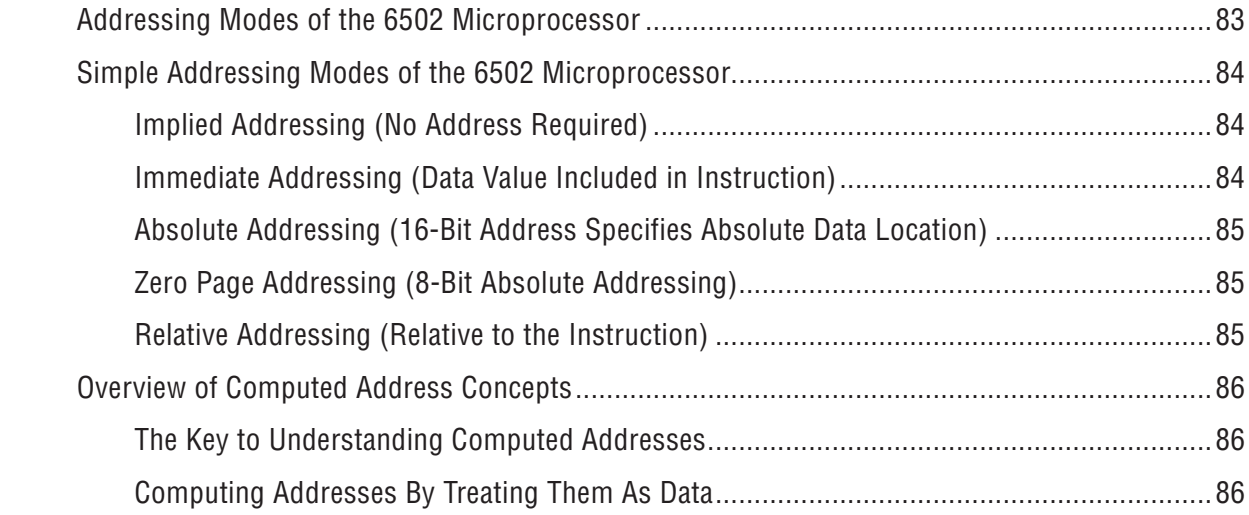

#### CONTENTS \$09

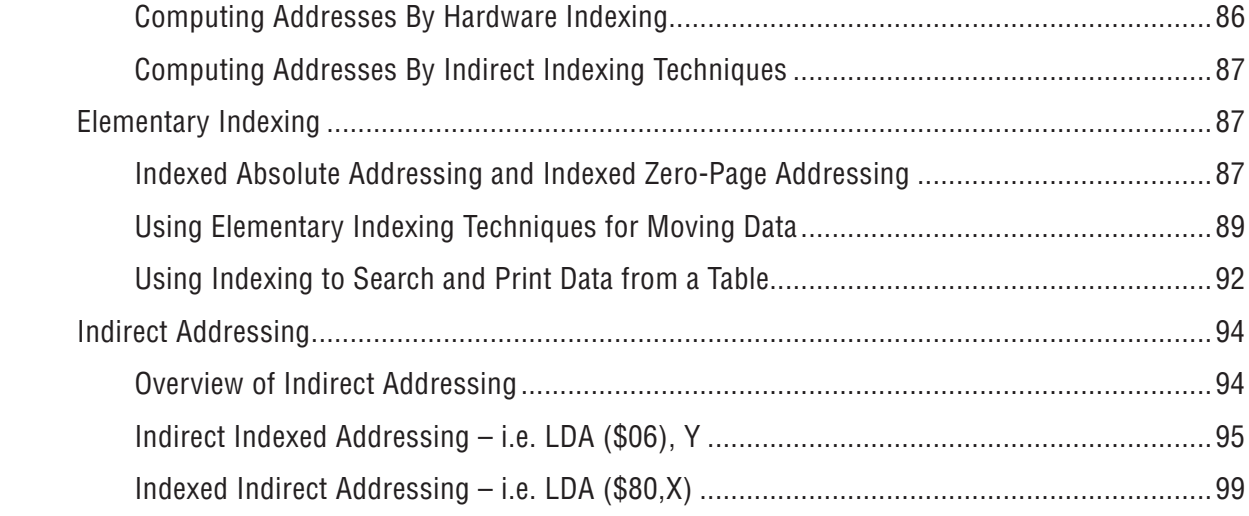

#### **8. Machine Language Programs Can Live Happily in a BASIC Environment**

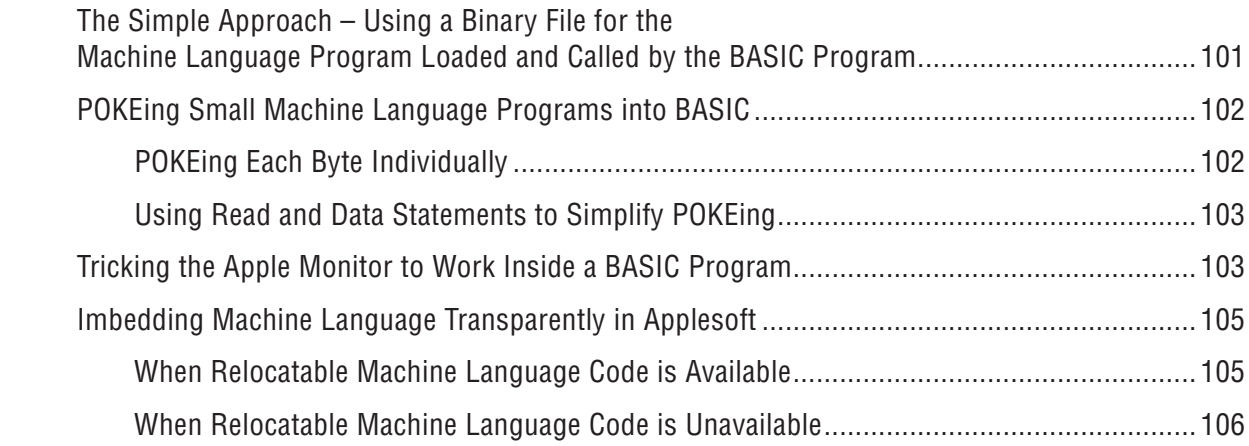

#### **9. Apple System Memory Allocation**

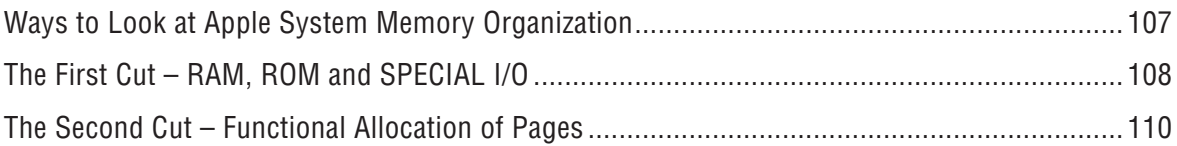

## **10. The System Quick-Access Area – Memory Page 0 (\$0000~\$00FF)**

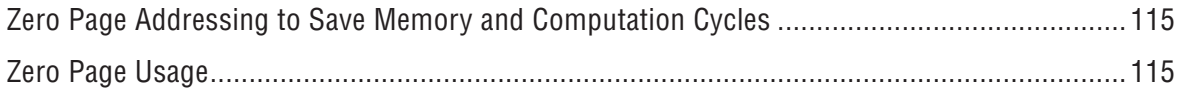

### **11. The System Stack Page – Memory Page 1 (\$0100~\$01FF)**

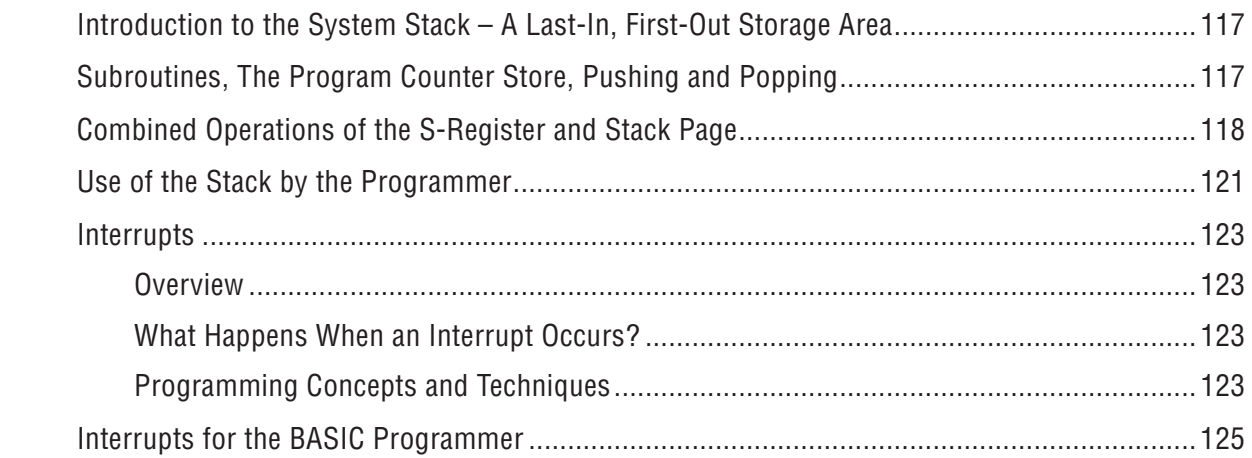

#### **12. The Keyboard Input Buffer – Memory Page 2 (\$0200~\$02FF)**

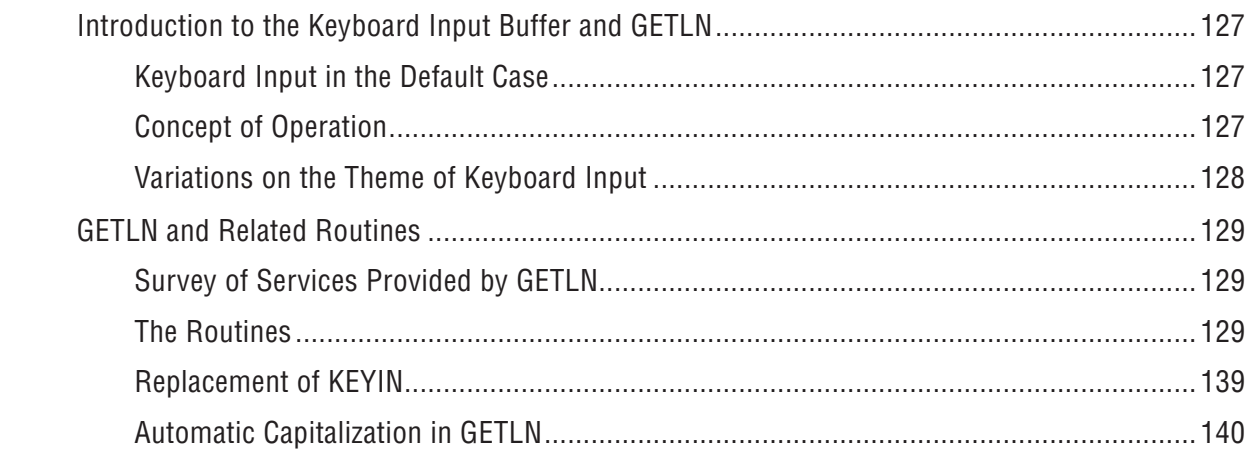

#### **13. The Monitor and DOS Vector Page – Memory Page 3 (\$0300~\$03FF)**

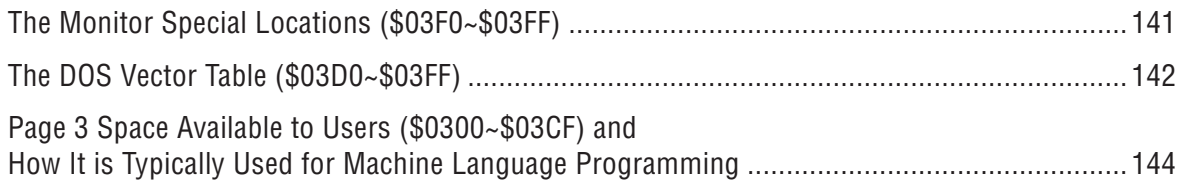

#### **14. Text and Low-Resolution Graphics Display – Memory Pages 4~7 (\$0400~\$07FF) and 8~11 (\$0800~\$0BFF)**

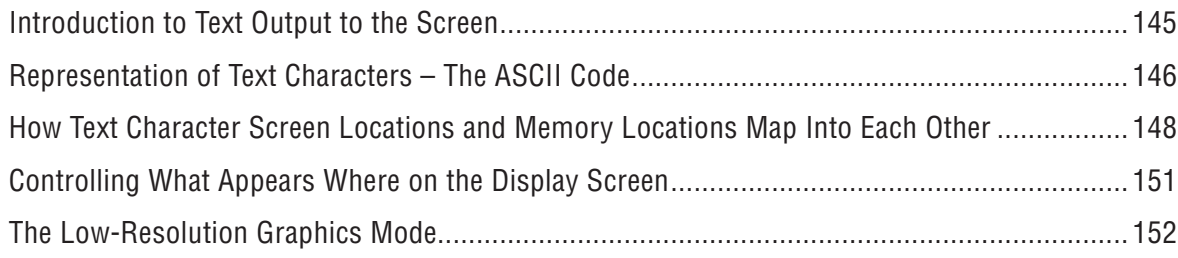

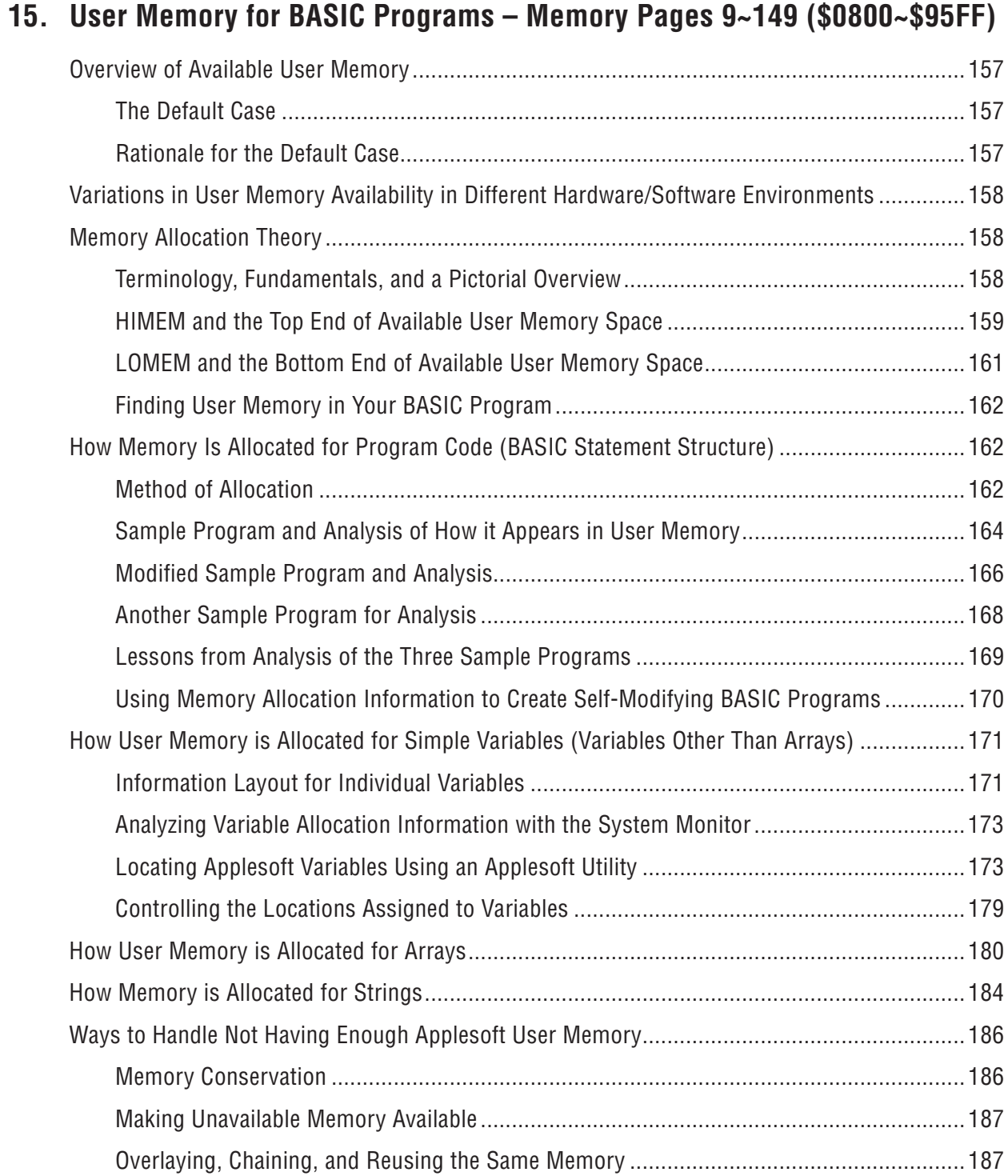

#### **16. High-Resolution Graphics Display – Memory Pages 32~63 (\$2000~\$3FFF) and 64~95 (\$4000~\$5FFF)**

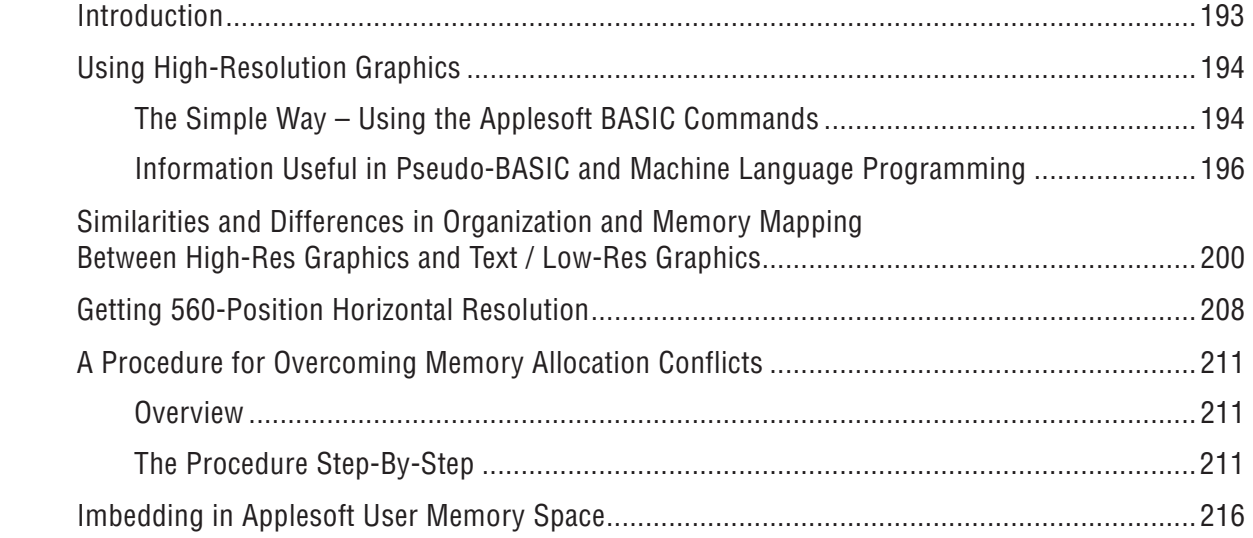

### **17. The Disk Operating System – Memory Pages 150~191 (\$9600~\$BFFF)**

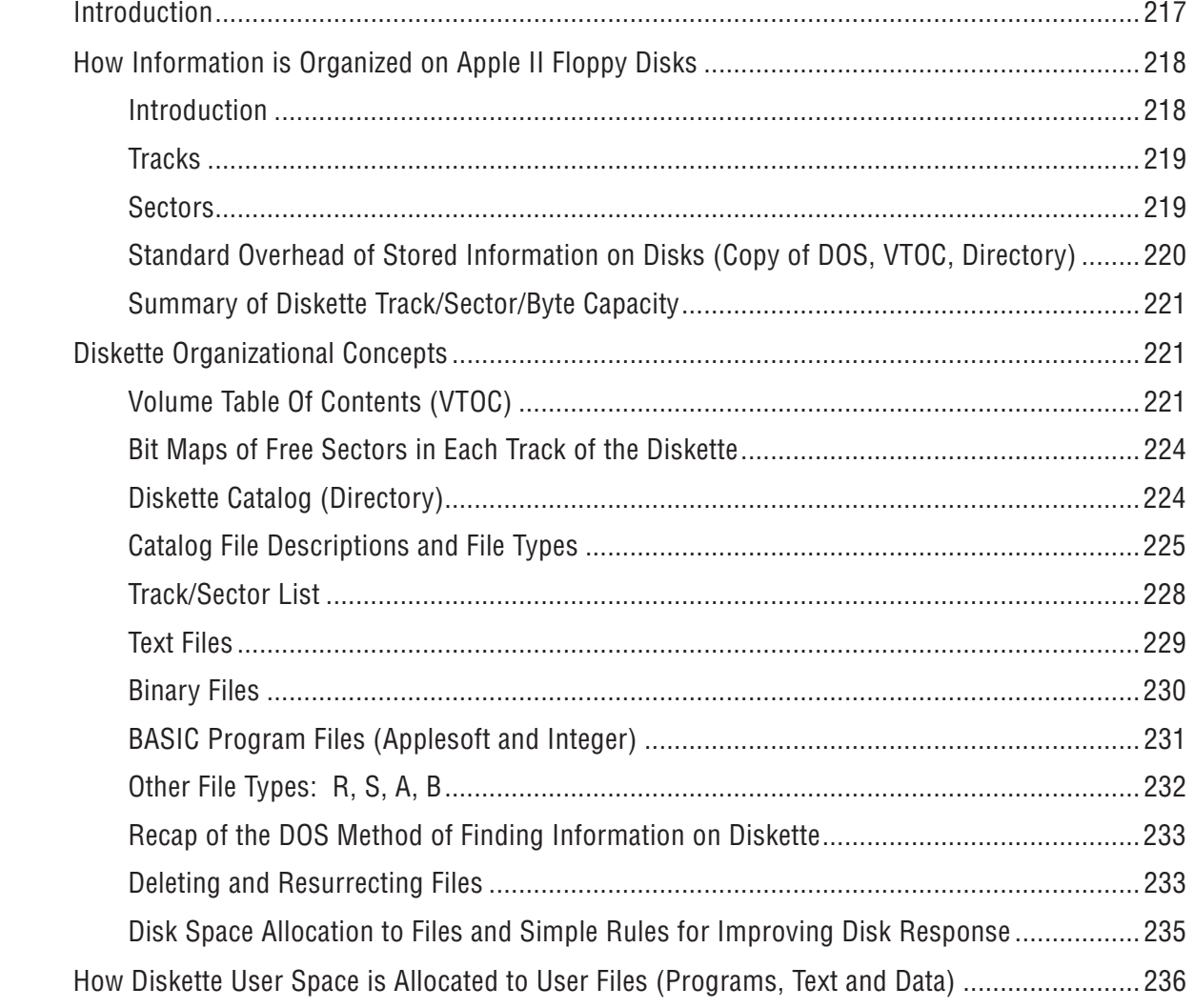

#### **18. Specialized Input/Output Memory – Memory Pages 192~207 (\$C000~\$CFFF)**

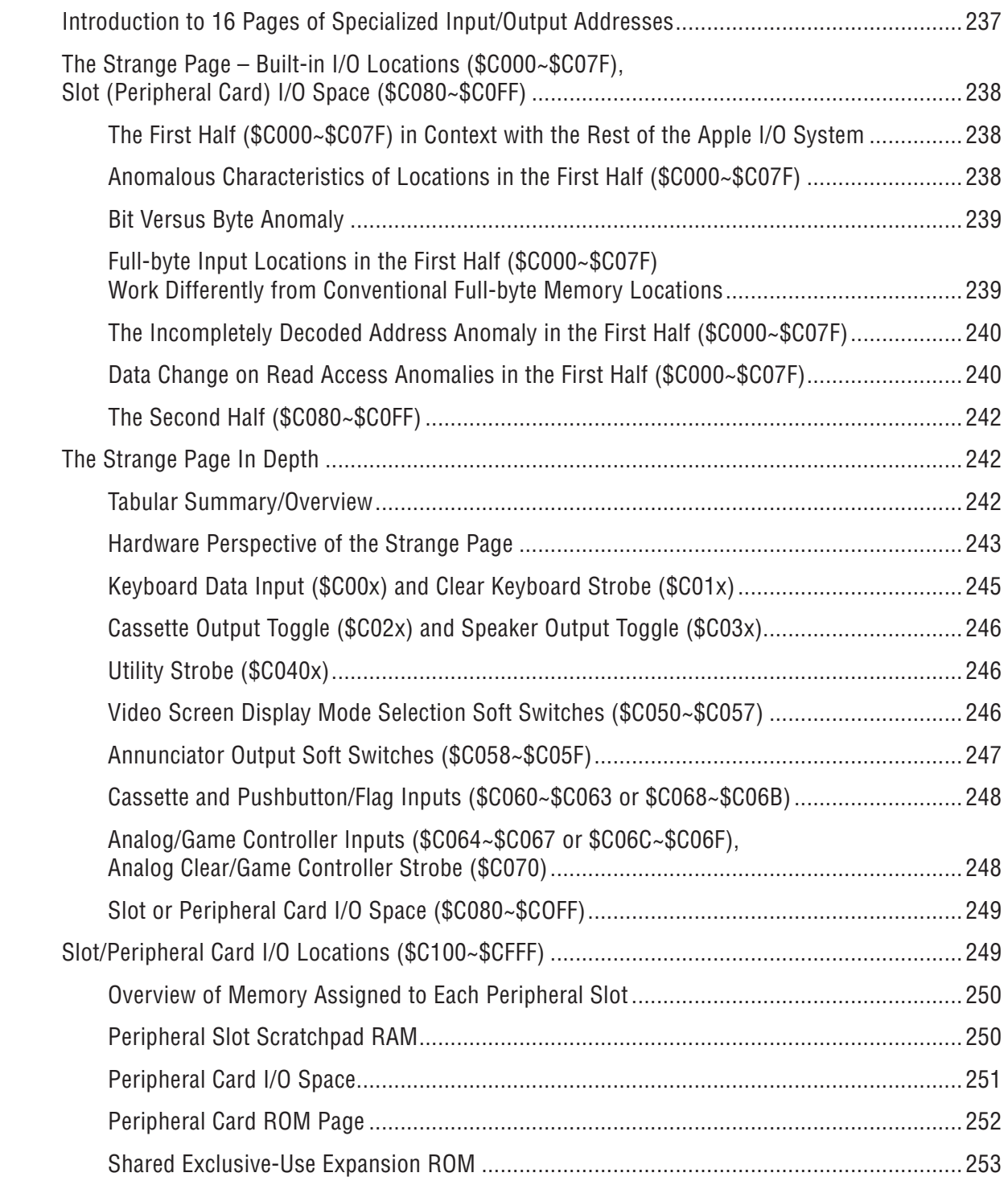

#### 19. Applesoft BASIC Interpreter - Memory Pages 208~247 (\$D000~\$F7FF)

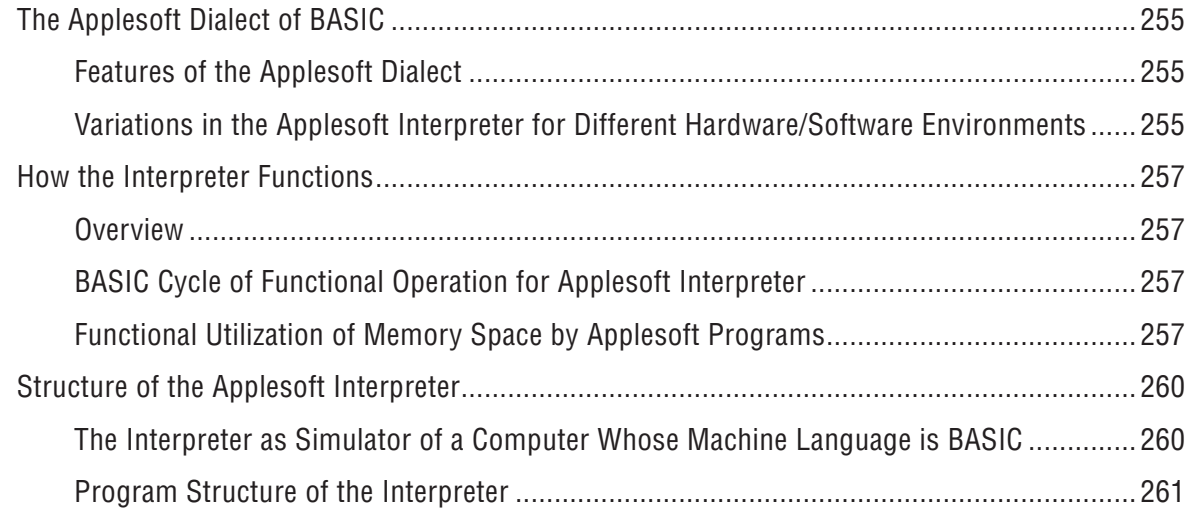

#### 20. The System Monitor - Memory Pages 248~255 (\$F800~\$FFFF)

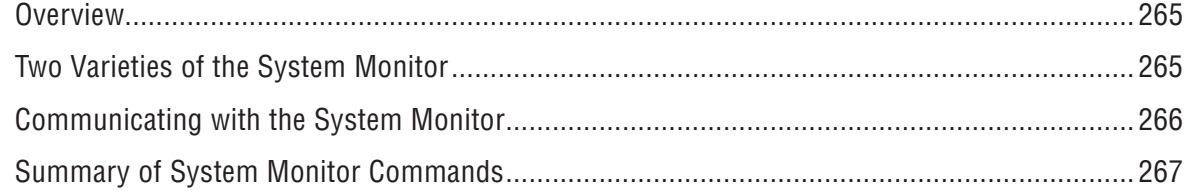

#### 21. Apple IIe: 1983-Memory Pages 192~207 and 248~255 (\$C000~\$CFFF and \$F800~\$FFFF)

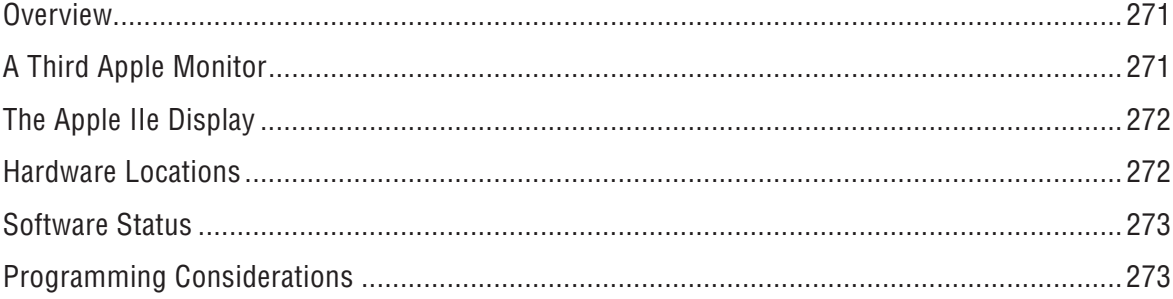

#### 22. Apple IIe: 1984-1988 - Revision B, Enhanced, Platinum

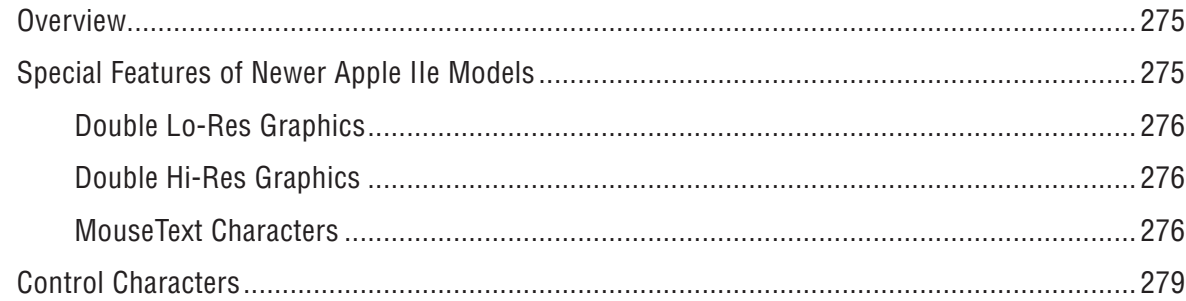

#### CONTENTS

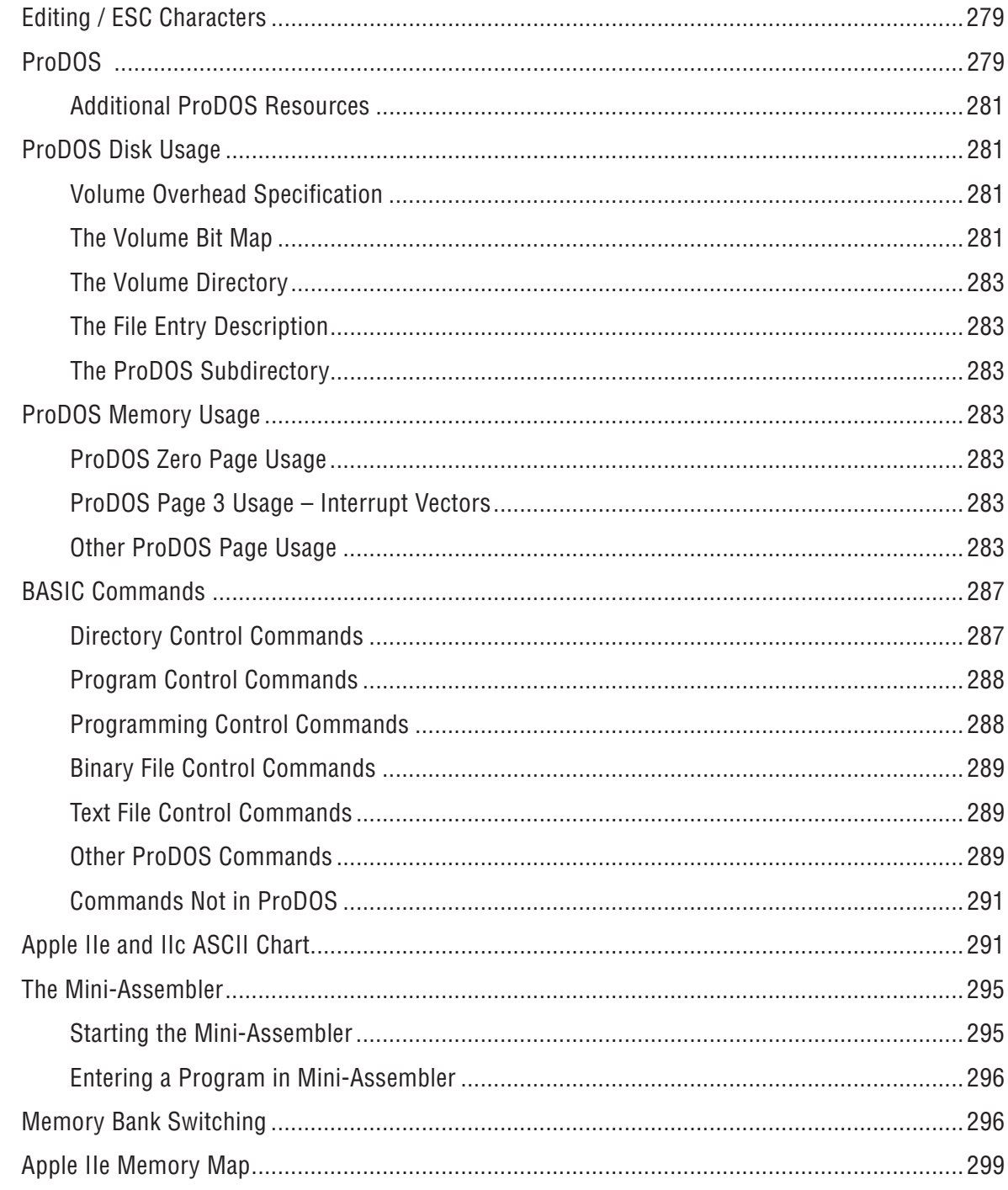

## 23. Apple IIc and IIc Plus

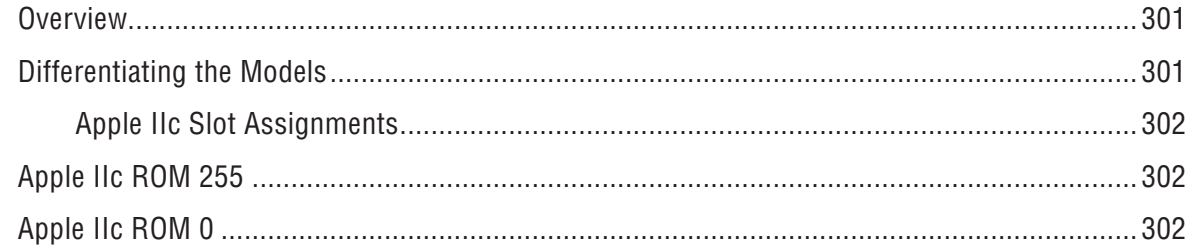

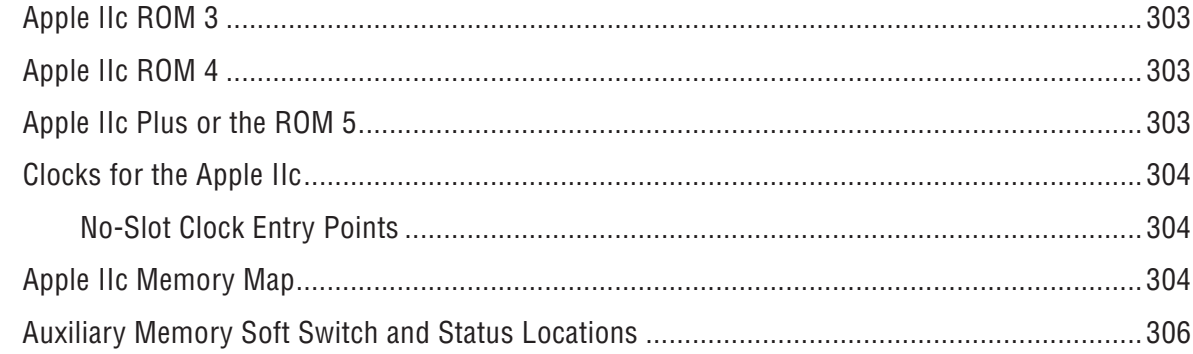

## **ATLAS**

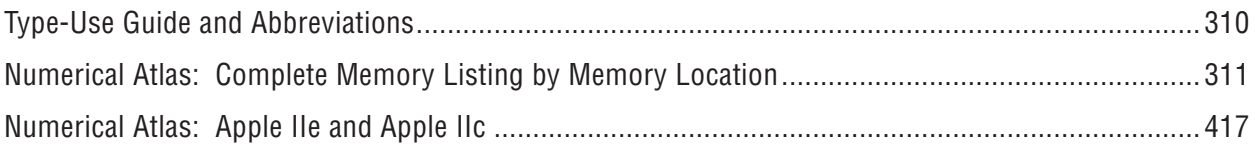

## **GAZETTEER**

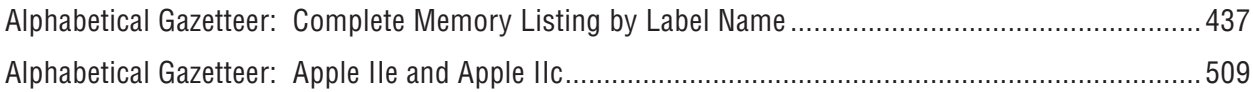

## **APPENDICES**

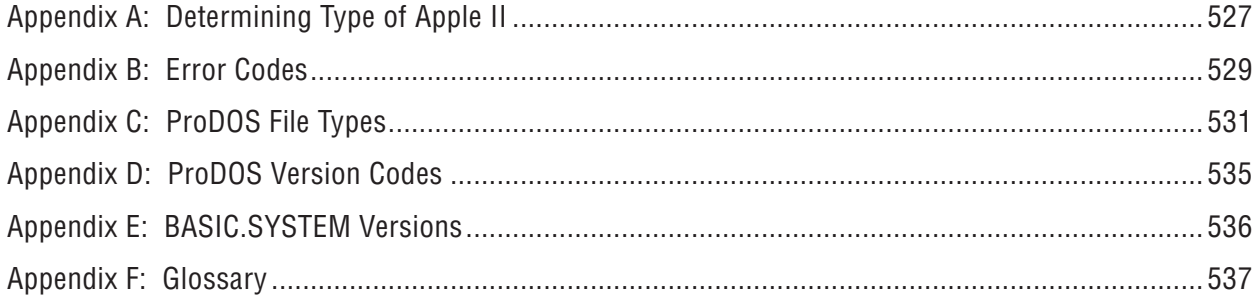

# **INDEX**

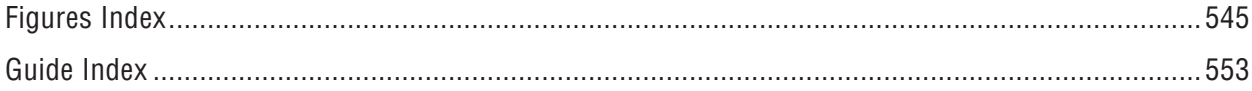

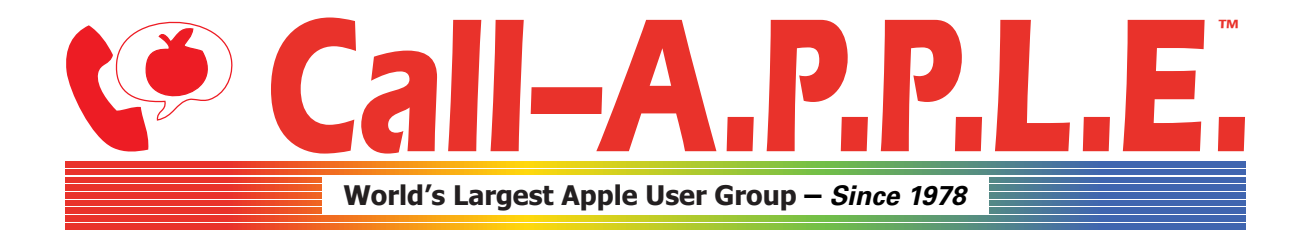

**Available in Paperback and Hardback: [callapple.org/books](https://www.callapple.org/books) Join Our User Group & Get Our New Magazine: [callapple.org/members](https://www.callapple.org/members)**

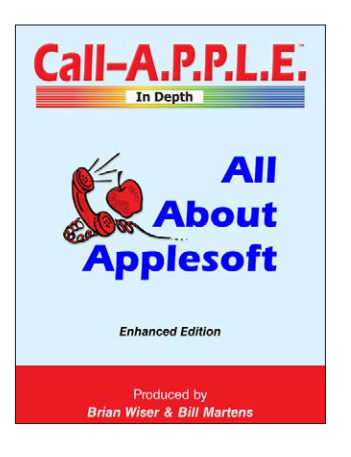

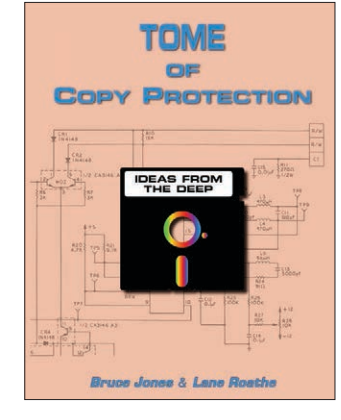

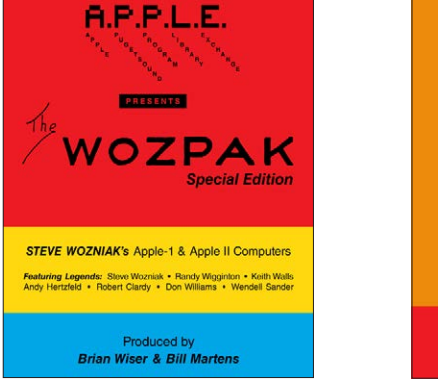

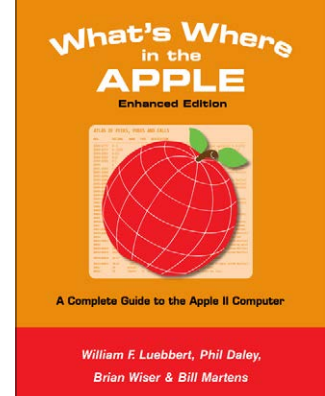

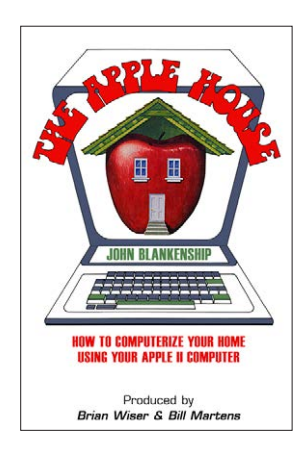

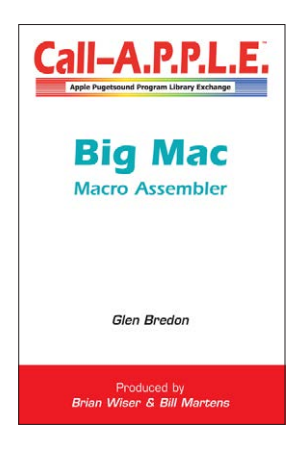

# **^--- Programming ---^**

# **v--- Magazines, Fun, History ---v**

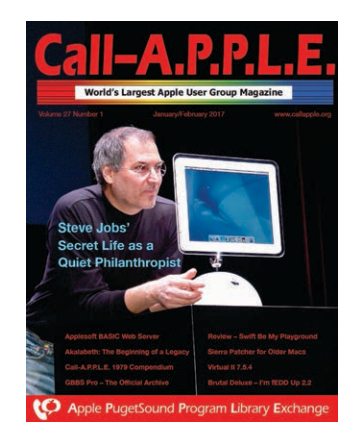

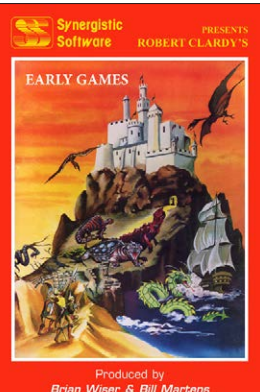

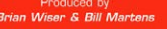

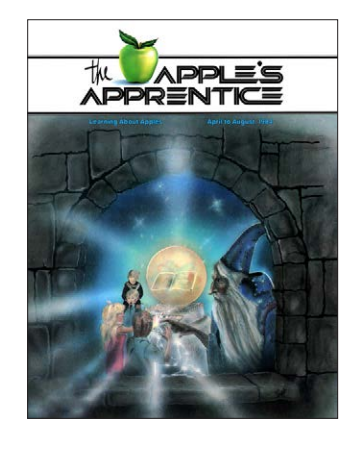

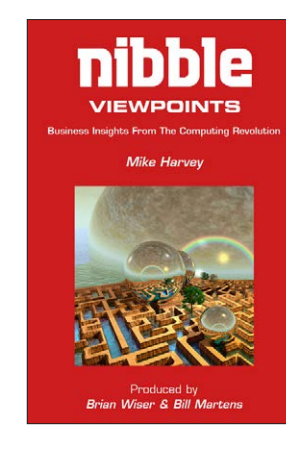

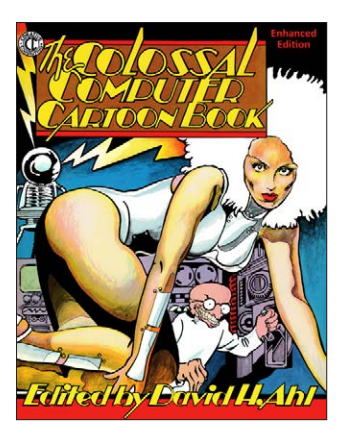

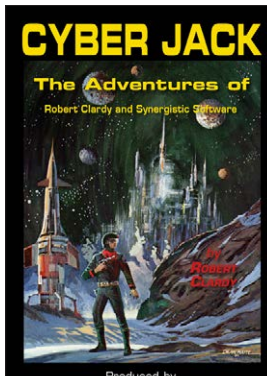

Produced by<br>Brian Wiser & Bill Martens